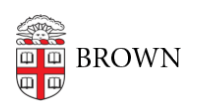

[Knowledgebase](https://ithelp.brown.edu/kb) > [Web and Online Media](https://ithelp.brown.edu/kb/web-and-online-media) > [BrownSites v2](https://ithelp.brown.edu/kb/brownsites-v2) > [Add a Video in BrownSites 2.0](https://ithelp.brown.edu/kb/articles/add-a-video-in-brownsites-2-0)

Add a Video in BrownSites 2.0 Tuesday Mueller-Harder - 2018-06-12 - [Comments \(0\)](#page--1-0) - [BrownSites v2](https://ithelp.brown.edu/kb/brownsites-v2)